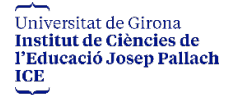

## **MODALITAT DE MATRÍCULA**

**Per activitats de l'ICE Josep Pallach de la UdG**

**1r Pas > A L'APLICACIÓ DE LA UdG 2n Pas > AL PORTAL XTEC**

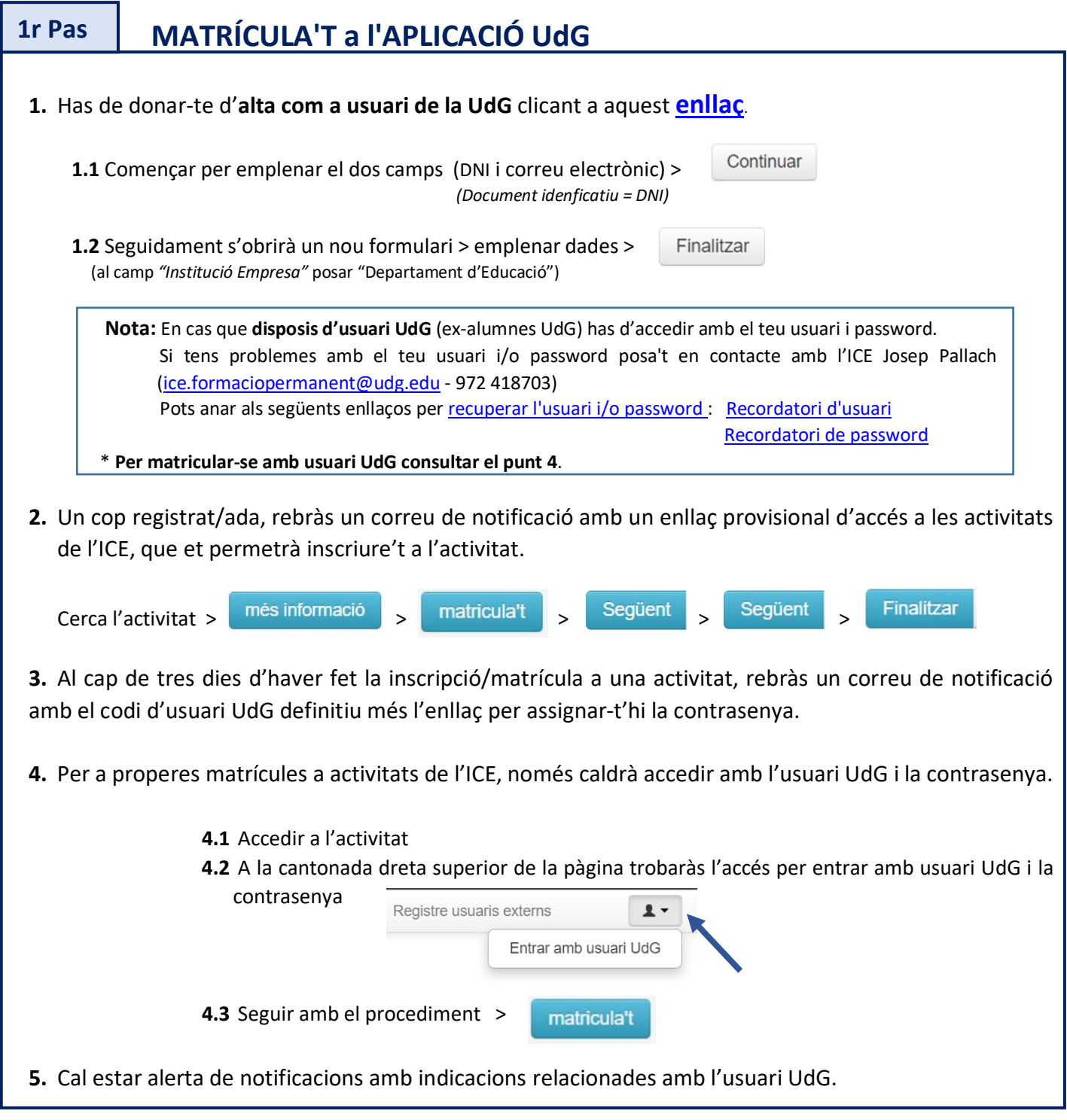

## **MATRÍCULA'T al PORTAL XTEC 2n Pas**

**INSCRIPCIÓ AL FORMULARI DE LA PLATAFORMA XTEC** per a **OBTENIR LA CERTIFICACIÓ** dins el Pla de formació permanent del Departament d'Educació de la Generalitat de Catalunya.